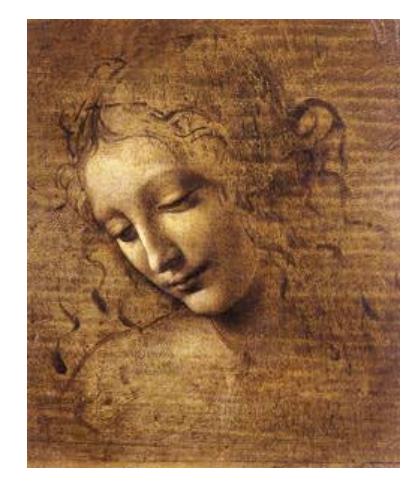

# **3Beginning to Write a selection algorithm**

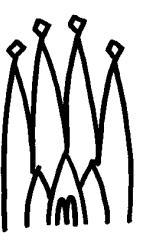

# **A "Possible" Example**

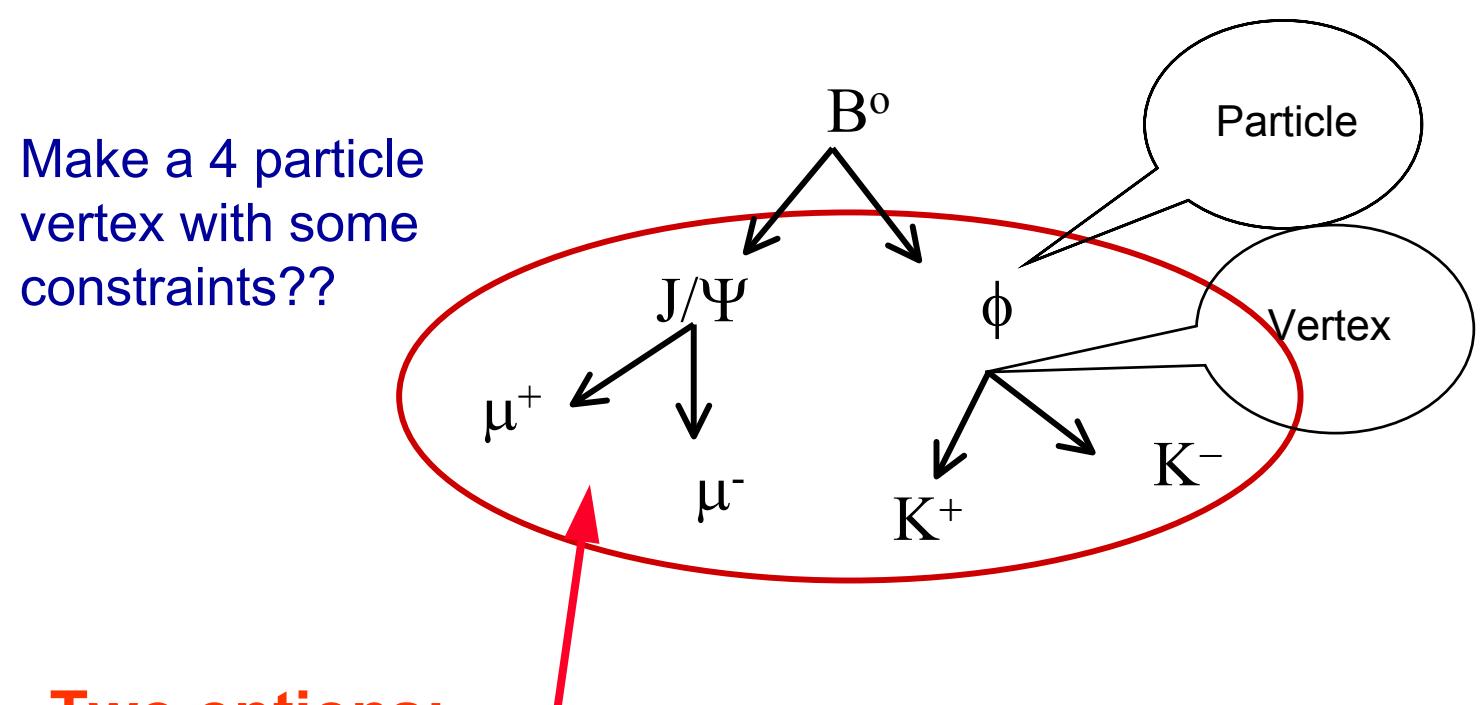

- **Two options:**
	- z **A selection algorithm that makes vertices of 4 particles with some cuts in the invariant mass of the lepton and Kaon Pairs**
- **Three algorithms called in sequence**

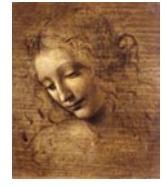

# **A "Possible" Example (cont'd)**

All are particle pairs with "roughly" the same algorithmic sequence

- Select two particles with some PiD
- Make a vertex
- Cut in some mass window and some "Geometrical variables"
- Use a switch for additional cuts in "decaying vertex point distance of daughters"

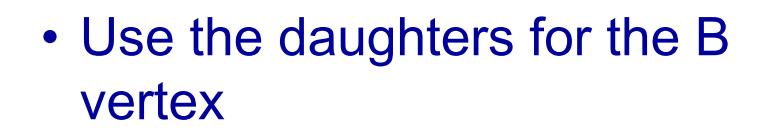

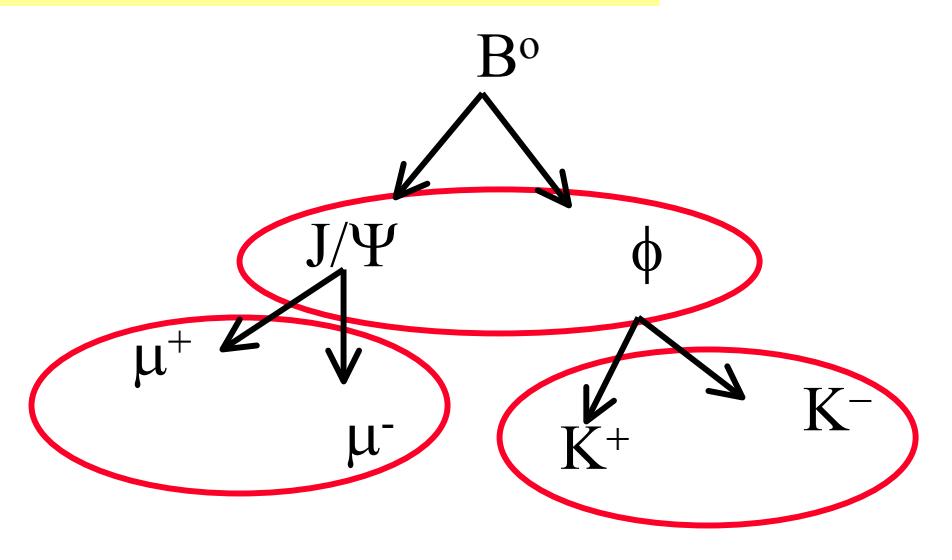

Can program a Select2ParticleDecay algorithm with carefully selected option

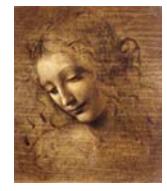

# **Two Main Components in a Selection**

#### •**Algorithms itself ( the code )**

– **An "end user" will usually develop algorithms that will use DaVinci Tools**

MySelAlgorithm::DVAlgorithm { declareProperty{"CutName",cutVariable=defaultvalue) ; **Inherits from DVAlgorithm where the retrieving of the most**

#### MySelAlgorithm::initialize {

Initialize all needed tools and services; Histograms;

```
MySelAlgorithm::execute {
```
Where the work is done

MySelAlgorithm::finalize{

Final statistics

**Recommended to make all analysis variable cuts available in job options.**

#### **Use emacs: it will create an Algorithm skeleton for you !**

**frequently used tools is done**

#### **Naming convention: SelectBd2Jpsi2mumu\_Ks2pipi SelectJpsi2mumu\_forBd2JpsiKs**

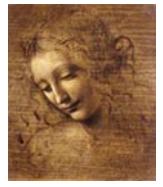

}

}

}

}

# **Two Main Components in a Selection**

- • **Options file ( its running configuration for a job )**
	- **Customize the tool used:**
		- z **PhysDesktop tool**
		- z **the chosen ParticleMaker**
		- z **the ParticleFilter and**
		- z **each FilterCriterion**
- **Naming convention: Must specify the full decay chain SelectBd2Jpsi2mumu\_Ks2pipi**
- **Configure the user defined properties**
	- z **Cuts, histograms filling, etc**
- **The same algorithm could be configured for different decays:**

ApplicationMgr.TopAlg+={Select2ParticleDecay/SelectJPsi}; ApplicationMgr.TopAlg+={Select2ParticleDecay/SelectPhi}; SelectXXXXX.MassWindowLoose <sup>=</sup> zzz; SelectXXXXX.DaughterCandidates= {"Part1","Part2"}; SelectXXXXX.MotherPArticleName= {"Mother"};

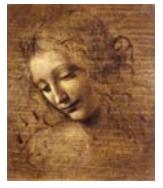

…………………………

### Select\*.h

#### Since a Selection Algorithm inherits from the DVAlgorithm, it should include:

 $\#$ include "DaVinciTools/DVAlgorithm.h" and

class SelectJPsi2MuMu : public DVAlgorithm  $\{ \dots \}$ 

# The cuts will be properties of the algorithm, so they should be data members:

private:

double  $m_JPsiMassWin;$  ///< Mass window for the two Muons double  $m_JPsiZWin;$  ///< Z vertex window for the two Muons double  $m_{c}$ chi2ConVtxCut;  $//$  chi2 of constrained vertex fit

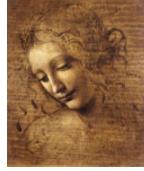

#### **Usually some histograms will be produced:**

// Forward declarations

class IHistogram1D;

private:

bool m\_produceHistogram;  $//$  flag for histo production IHistogram1D\* m\_hSum4p;///< Histo of two muons mass IHistogram1D\* m\_hChi2ConFit;///< Histo of the Chi2

### some SdtHep information and counters:

long m\_jpsiID; ///< SdtHep ID for JPsi double m\_jpsiMass; ///< SdtHep mass for JPsi int m\_nEvents;  $//<$  N events processed int m\_JPsiCount; ///< Number of JPsi's

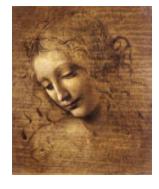

# **Select\*.cpp**

#### **Files to be included:**

// from Gaudi

 $\#$ include "GaudiKernel/AlgFactory.h"

#include "GaudiKernel/SmartDataPtr.h"

#include "GaudiKernel/IDataProviderSvc.h"

#include "GaudiKernel/IParticlePropertySvc.h"

 $\#$ include "GaudiKernel/ParticleProperty.h"

#include "GaudiKernel/IHistogramSvc.h"

 $\#$ include "AIDA/IHistogram1D.h"

#### // from Event

#include "Event/EventHeader.h"

 $\#$ include "Event/Vertex.h"

 $\#$ include "Event/Particle.h"

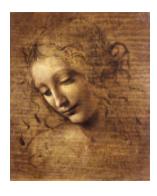

#### // CLHEP

#include "CLHEP/Units/PhysicalConstants.h" #include "CLHEP/Geometry/Point3D.h"  $//$  local

#include "SelectJPsi2MuMu.h"

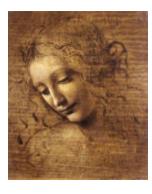

#### **Constructor**

Declare the Properties in the Constructor: SelectJPsi2MuMu::SelectJPsi2MuMu( const std::string& name, ISvcLocator\* pSvcLocator)

- : DVAlgorithm ( name, pSvcLocator),
	- $m_n$ Events $(0)$ ,

 $m_JPsiCount(0)$ 

declareProperty("HistogramFlag", m\_produceHistogram = false);  $declarger by ("JPsiMassWindow", m_JPsiMassWin = 0.2*GeV);$  $declarger by ("JPsiZWindow", m_JPsiZWin = 50.0 * cm);$  $declarger by ("Chi2Confit", m_chi2ConfixCut = 20.0);$ 

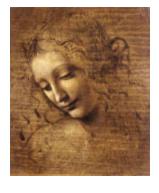

# **initialize()**

**The initialize() method is where the tools are retrieved, the Particle Property Service is requested and the histograms are booked.**

**Remark: When a StatusCode is returned it is because it has the possibility of FAILURE, so it has always to be tested. I put here one example of testing, but it will be omitted from<br><b>then on.**<br>StatusCode SelectJPsi2MuMu::initialize() {<br>MsgStream log(msgSvc(), name()); **then on.** randor reporty corrico to requested and<br>are booked.<br>Remark: When a StatusCode is returned it is<br>the possibility of FAILURE, so it has alway<br>put here one example of testing, but it will<br>then on.<br>StatusCode SelectJPsi2MuMu:

 $MsgStream log(msgSvc(), name())$ ; **en on.**<br>
catusCode SelectJPsi2MuMu::initialize() {<br>
MsgStream log(msgSvc(), name());<br>
log « MSG::DEBUG « "==> Initialize" « endreq atusCode SelectJPsi2MuMu::initialize<br>MsgStream log(msgSvc(), name());<br>log « MSG::DEBUG « "==> Initialize"<br>StatusCode sc = StatusCode::SUCCESS

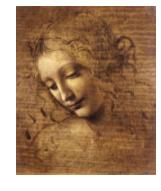

```
// Load all necessary tools via the base class
sc = loadTools();
if(sc.isFailure() ) {
  log « MSG:: ERROR « " Unable to load tools" « endreq;
  return StatusCode:: FAILURE;
\left\{ \right\}// Access the ParticlePropertySvc
IParticle Property Svc* ppSvc = 0;sc = service("ParticlePropertySvc", ppSvc);
ParticleProperty* partProp;
partProp = ppsvc->find('J/psi(1S)");
//Note that the particleID().pid() is the jetsetID() code
m_jpsiID = (*partProp).jetsetID();
m_jpsiMass = (*partProp) .mass();
```

```
// If histograms are required initialize them
if( m_produceHistogram) {
  m_hChi2ConFit = histoSvc() \rightarrow book("/stat/simple/5","Chi2 of Constrained J/Psi vertex Fit",
            100, 0.0, 20.0);if( 0 == m_hChi2ConFit ) {
     log « MSG:: ERROR « " Cannot register histogram 5"
          « endreq;
     return StatusCode:: FAILURE;
  \}m_hSum4p = histoSvc() - \text{book}('\text{/stat/simple/6",}"Mass of 2 Muons", 100, 3.05, 3.15);
return StatusCode:: SUCCESS;
```
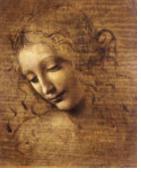

# finalize()

#### **Print out some statistics**

```
StatusCode SelectJPsi2MuMu::finalize() {
  MsgStream log(msgSvc(), name());
  log « MSG::DEBUG « "==> Finalize" « endreq;
  // Print out counters
  log « MSG:: INFO « " Number of events processed = "
    « m_nEvents « endreq;
  log « MSG::INFO « " Number of selected JPsi = "
    « m_JPsiCount « endreq;
  // End of finalization step
  return StatusCode:: SUCCESS;
```
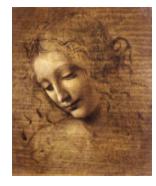

# **The Execute Member Function**

Create Particles from ProtoParticles according to some criteria (ex: all possible Kaons and Pions) (PhysDesktop) Note: it can also start from particles from a previous algorithm.

Filter particles and classify them in different "containers" in the transient store (ex:  $K+, K-, pi+, pi-)$ (ParticleFilter)

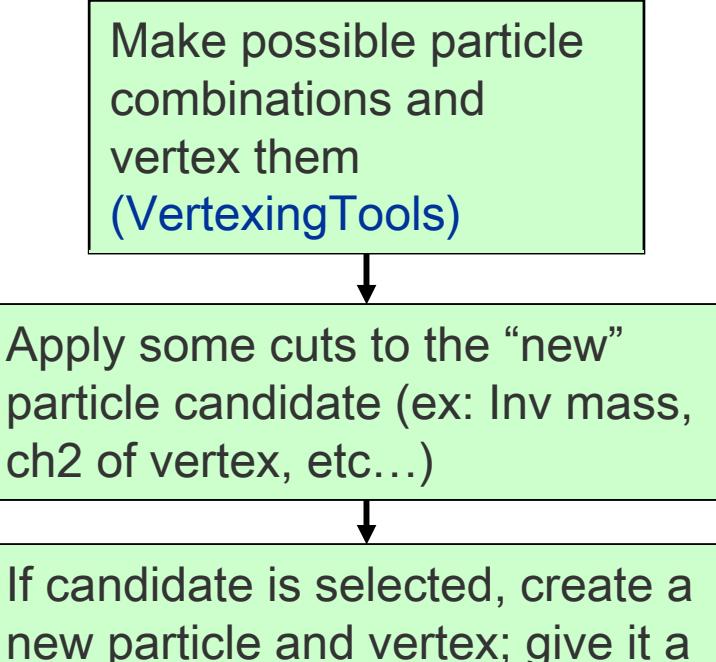

new particle and vertex; give it a name and create all relations(for example a J/Psi)

Make sure the new particle is saved for use in the next algorithm

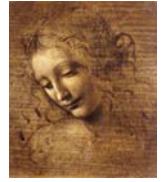

# **Tools Needed**

- • **A creator of Particles from ProtoParticles and collector of existing Particles: PhysDesktop and ParticleMakers**
- • **A Particle Filter Interface and several Filter Criteria implementations:**
	- **PIDFilter**
	- **KinematicalFilter**

–**…..**

- • **Vertexing algorithms, included constrained and unconstrained fit and the possibility to use the daughters in the vertexing.**
- • **Tools to compute Geometrical variables**
	- **Impact parameter**
	- **Distance between vertexes and particles.**

–**….**

- •**Particle transporter: Transports a particle to a given z**
- •**Particle stuffer: create "consistent" particles from daughters**
- •**Decay finders and Channel Selection Algorithms, Flavour Tagging**
- •**MCDecay finder**
- •**Debugging tool, Histograms, Ntuples**
- •**Associators**

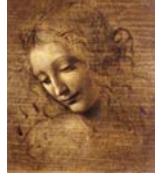

**….**

•

#### execute()

```
The execute() method is where event by event is processed.
StatusCode SelectJPsi2MuMu::execute() {
  MsgStream log(msgSvc(), name());// Counter of events processed
  log « MSG:: INFO « ">> Execute" « endreq;
  log « MSG:: INFO « " processing event number " « +m_nEvents
                « endreq;
  // Retrieve informations about event
  SmartDataPtr<EventHeader> evt(eventSvc(),
                                 EventHeaderLocation::Default );
  if ( \text{evt} ) \{log \text{ } \textless \texttt{MSG}::INFO \text{ } \textless \texttt{ }" retrieved EVENT: "\text{ } \textless \texttt{ } evt->evtNum()
                 « " RUN: " « evt->runNum() « endreq;
```
# else  $\{$

 $\left\{ \right.$ 

log « MSG:: ERROR « " not able to retrieve event" « endreq return StatusCode:: FAILURE;

//Fill the PhysDesktop particle and vertex vectors. //Use the configuration set in the corresponding job options StatusCode scDesktop =  $\text{desktop}() \rightarrow \text{getInput}()$ ; // Retrieve the particles and vertices from PhysDesktop const VertexVector& verts =  $\text{desktop}() \rightarrow \text{vertices}();$ const ParticleVector& parts = desktop()->particles();  $log \text{ } \textless \text{ } MSG$ ::DEBUG  $\textless \textdegree$  Particle Vector size "  $\textless$  parts.size() « endreq;

// Print out some Primary Vertex Information

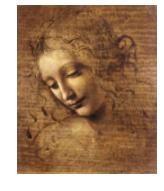

// Save the z position of the first one  $VertexVector::const\_iterator$  ivert = 0; double  $zPrim = 0$ .; for(ivert = verts.begin();ivert != verts.end();ivert++){ if(  $(**ivert)$ ->type() == Vertex::Primary ){ log « MSG:: DEBUG « "Primary Vertex z coordinate =" « ", " «  $(**ivert)$ ->position().z() « endreq;  $HepSymMatrix$  primVertexErr =  $(**ivert)$ ->positionErr();  $log$  « MSG:: DEBUG «"z error on prim vertex = " « sqrt(primVertexErr(3,3))/cm «" cm"« endreq;  $zPrim = (*ivert) - \text{position}().z()$ ; break;

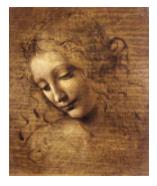

%// ParticleFilter according to job option<br>ParticleVector vMuPlus, vMuMinus; ParticleVector vMuPlus, vMuMinus;  $StatusCode scFilPos = ParticleFilter() ->$ .<br>.<br>. filterPositive( parts, vMuPlus ); job opti<br>us;<br>Filter()-:<br>vMuPlus )  $StatusCode scFillNeg = ParticleFilter() ->$ .<br>.<br>.<br>. leVector vMuPlus, vMuMinus;<br>Code scFilPos = ParticleFilter()-><br>filterPositive( parts, vMuPlus );<br>Code scFilNeg = ParticleFilter()-><br>filterNegative( parts, vMuMinus ) StatusCode scFilPos = ParticleFilter()-><br>
filterPositive( parts, vMuPlus );<br>
StatusCode scFilNeg = ParticleFilter()-><br>
filterNegative( parts, vMuMinus );<br>
log « MSG::DEBUG« "vMuPlus size" « vMuPlus.size()«endreq filterPositive( parts, vMuPlus );<br>StatusCode scFilNeg = ParticleFilter()-><br>filterNegative( parts, vMuMinus );<br>log « MSG::DEBUG« "vMuPlus size" « vMuPlus.size()«endreq;<br>log « MSG::DEBUG« "vMuMinus size" « vMuMinus.size()«en

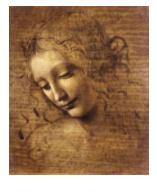

```
// Do all mu+/mu- combinations
ParticleVector::iterator iMuPlus;
ParticleVector::iterator iMuMinus;
for( iMuMinus = vMuMinus.begin();
     iMuMinus != vMuMinus.end(); iMuMinus++ ) {
  for (iMuPlus = vMuPlus.begin(); iMuPlus != vMuPlus.end();
       iMuPlus++) \{// Find invariant mass
     HepLorentzVector twoMuComb(0.0, 0.0, 0.0, 0.0);
     twoMuComb = (*iMuMinus) - \nImomentum() +(*iMuPlus) - \n    <math>\rightarrow</math> momentum();
     //Units are MeV/mm/nsec. I want histos in GeV/cm
     if (m_produceHistogram)
       {m_hSum4p - >fill( twoMuComb.m()/GeV, 1.);
```
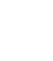

15

//Check that muon-antimuon invariant mass is close to the J/Psi mass

if  $(fabs(twoMuComb.m() - m_jpsiMass) < m_JPsiMassWin)$ //Perform Unconstrained vertex fit

Vertex MuMuVertex;

StatusCode scMuMuVertex =

 $vertexFilter() - > fitVertex(*(*)M uMinus), *(* iM uPlus),$ MuMuVertex);

log « MSG::DEBUG « "Unconstrained vertex position  $\mathbf{\mathbf{H}}$ 

- « MuMuVertex.position().x()/cm « " "
- « MuMuVertex.position().y()/cm « " "
- « MuMuVertex.position().z()/cm « endreq;
- $log$  « MSG::DEBUG « " Chisquare " « MuMuVertex.chi2() « endreq;

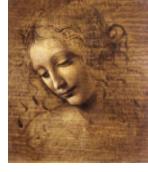

//Check that muon-antimuon vertex is within a //reasonable window around  $z = 0$ if (  $fabs(MuMuVertex. position() . z()) < m_JPsiZWin)$ // Cut on Chi2 of J/Psi unconstrained vertex fit if  $(MuMuVertex.chi2() < m_chi2UncVtxCut)$  { // Create Particle from Vertex (ParticleStuffer) Particle candJpsi; ParticleID jpsiPID( m\_jpsiID); StatusCode scStuff = particleStuffer()->fillParticle( MuMuVertex, candJpsi, jpsiPID);

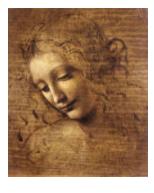

// Debug it, Access the daughters through the vertex SmartRefVector<Particle>::const\_iterator it; for ( it = candJpsi.endVertex()->products().begin(); it  $!=$  candJpsi.endVertex()->products().end();  $it++$  ) { log « MSG:: DEBUG « "Momentum of daughters " «  $(*it)$ ->momentum().px() « " " «  $(*it)$ ->momentum().py() « " " «  $(*it)$ ->momentum $()$ .pz $()$  « endreq;

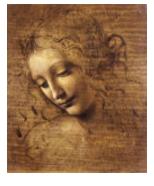

```
//How to use the geometrical Displacement Tools.
double ip=0.;
Hep3Vector ipVector;
HepSymMatrix errMatrix;
double ipErr=0;
double dist=0.;
double distErr=0;
for(ivert = verts.begin();ivert != verts.end();ivert++){
  if ((*ivert)-\gt{type}) == Vertex::Primary)// Calculate the IP vector(and its error) of the
   mu- wrt primary vertex (other signatures are provided)
   StatusCode scImp = geomDispCalculator() ->calC. \text{L}ip, ipErr, ipVector, errMatrix);
```
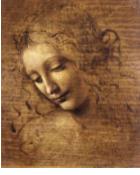

 $log$  MSG:: DEBUG « " IP = " « ipVector.mag() « endreq; // Calculate the distance (and its error) of closest approach between two particles StatusCode scCda =  $geomDispCalculator()\rightarrow$ calcCloseAppr(\*(\*iMuMinus),(\*(\*iMuPlus)), dist, distErr);  $log$  « MSG::DEBUG « " CDA = " « dist « endreq; // Calculate the magnitude of the distance (and its error) between the primary and secondary vertex StatusCode  $scDist = geomDispCalculator() ->$ calcVertexDis(MuMuVertex, \* (\*ivert), dist, distErr);  $log$  « MSG::DEBUG « " DIST = " « dist « endreq;

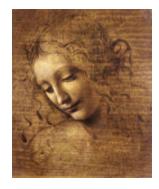

```
//Perform mass constrained vertex fit
Vertex jpsiVtx;
Particle jpsi;
StatusCode scLagFit =
     massVertexFilter() - > fitWithMass('J/psi(1S)'',*(*iMuMinus),*(*iMuPlus), jpsiVtx, jpsi);
//Fill the Chi2 histogram
if(m\_productHistoryram) {
  m_hChi2ConFit\rightarrow fill (ipsiVtx.chi2(), 1.);\left\{ \right\}//Cut on Chi2 of J/Psi constrained vertex fit
if (jpsiVtx.chi2() < m_chi2ConVtxCut) {
  log « MSG:: INFO « " Passed all cuts " « endreq;
  m_JPsiCount++;
```
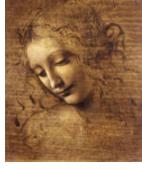

```
//saving THIS particle and its vertex to deskTop
    //The pointer to the particle is returned ->
    it is created
    Particle* pInDesktop= desktop()->createParticle(&jpsi);
    if( pInDesktop) \{log « MSG:: DEBUG « "J/Psi added to PhysDesktop "
    else \{log «MSG::DEBUG« "not able to save J/Psi in desktop"
            « endreq;
  //Close all the if's
  \}//for(iMuMinus = vMuPlus.begin() ...
\}//for( iMuPlus = vMuMinus.begin()...
```
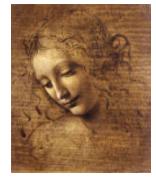

```
// Now save desktop to TES in the location specified in
jobOptions
// Notice that this delete particles from desktop
 at the moment
// It can only be called once per Algorithm
scDesktop = desktop() - >saveDesktop();
if (scDesktop) {
  log « MSG::INFO « " PhysDeskTop Saved to TES" «endreq;
else \{log « MSG:: ERROR « "not able to save desktop in TES"
    « endreq;
  return StatusCode:: FAILURE;
```
// End of execution for each event return StatusCode::SUCCESS;

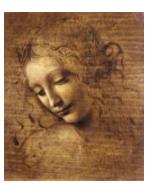

 $\}$